### **DOCUMENT RÉPONSE 7**

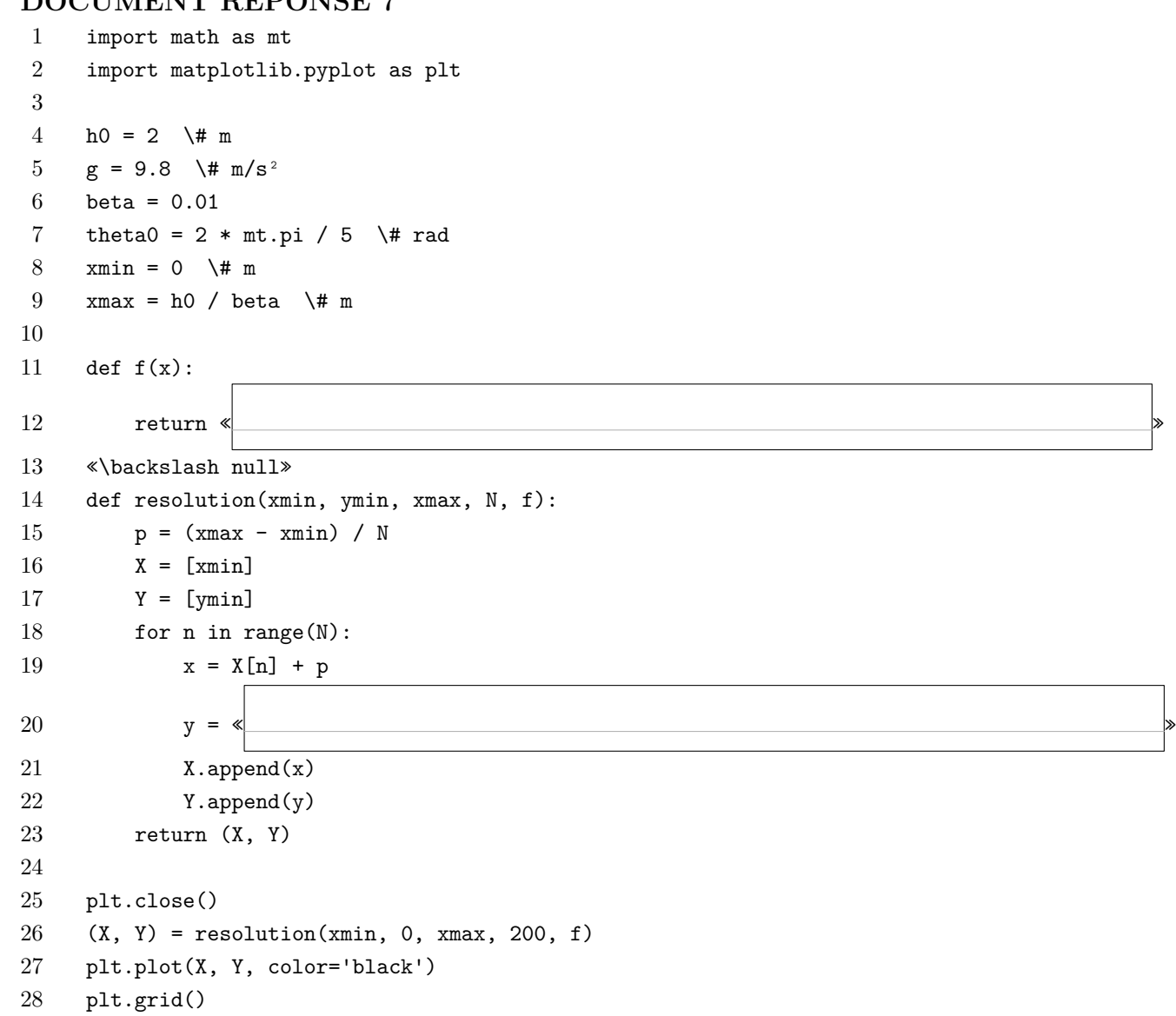

29 plt.show()

#### **DOCUMENT RÉPONSE 8**

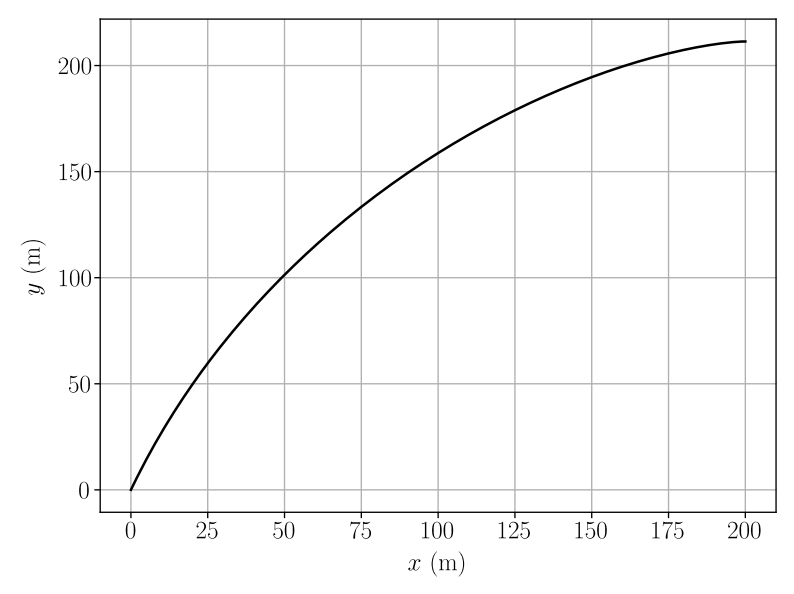

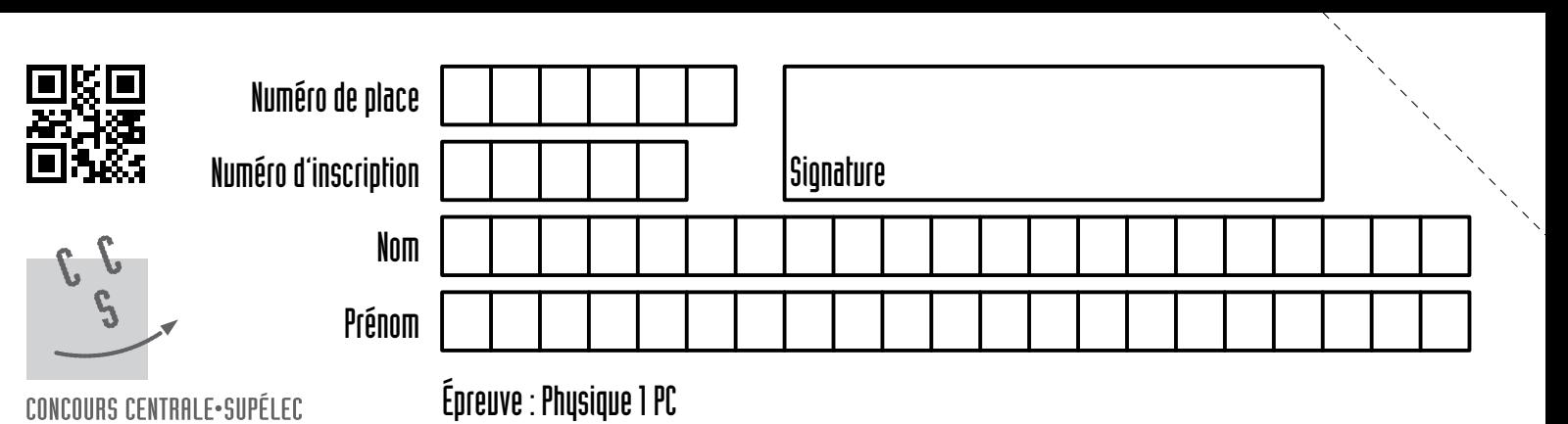

# Ne rien porter sur cette feuille avant d'avoir complètement rempli l'entête de comment réponse de Document réponse

### **DOCUMENT RÉPONSE 1**

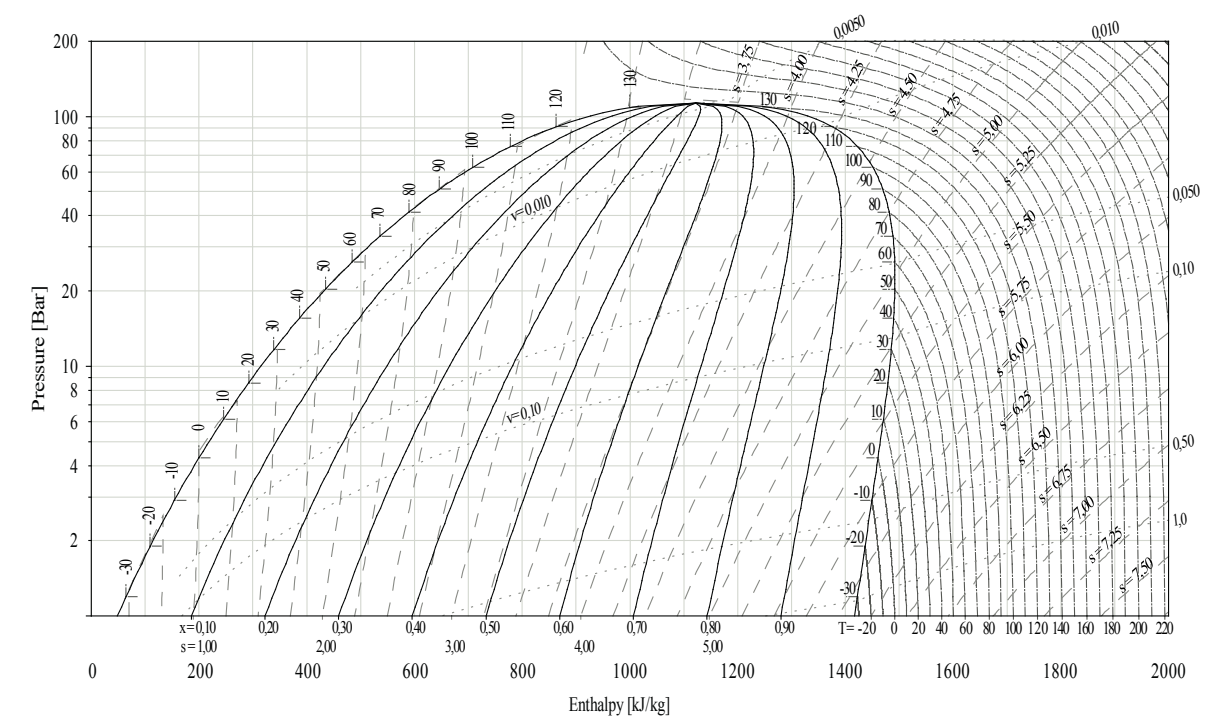

Diagramme de l'ammoniac  $(P, h)$ . DTU, Department of Energy Engineering,

#### **DOCUMENT RÉPONSE 2**

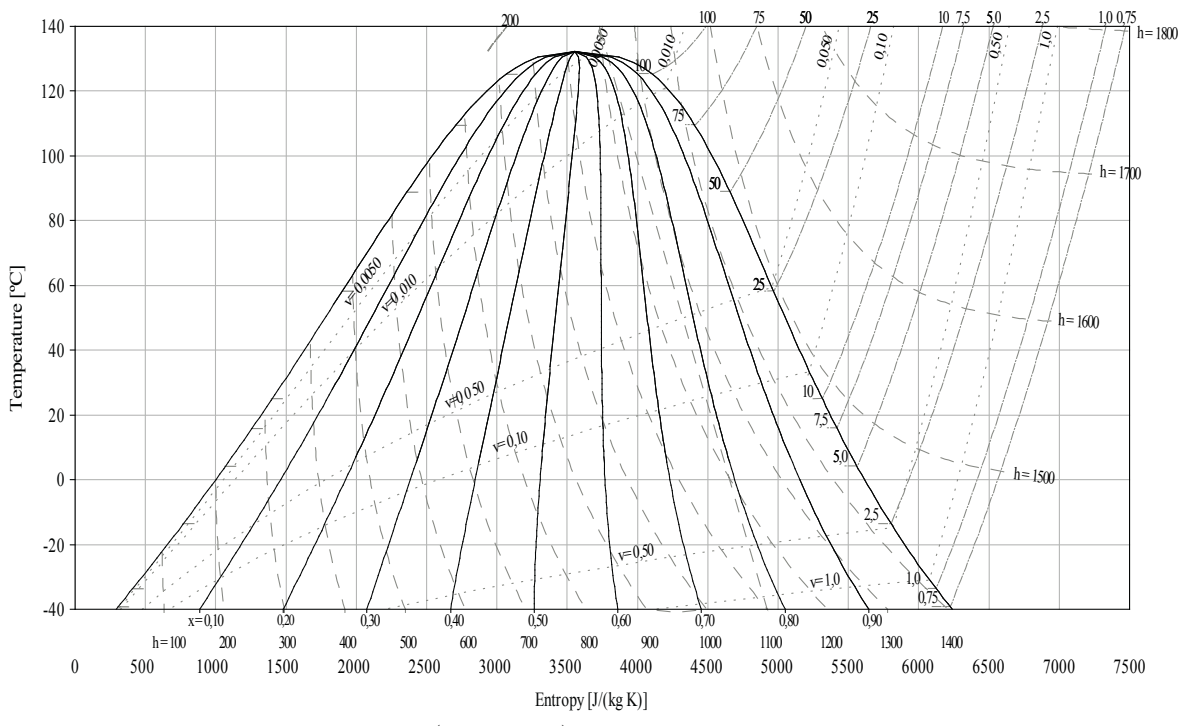

Diagramme de l'ammoniac  $(T, s)$ . DTU, Department of Energy Engineering, h en kJ⋅kg<sup>-1</sup>, v en m<sup>3</sup>⋅kg<sup>-1</sup>, p en bar, M.J. Skovrup & H.J.H Knudsen (23-10-03).

s en  $(kJ \cdot K^{-1} \cdot kg^{-1})$ , v en m<sup>3</sup> $\cdot kg^{-1}$ , T en °C, M.J. Skovrup & H.J.H Knudsen (23-10-03).

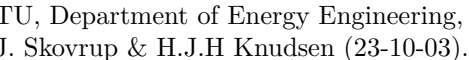

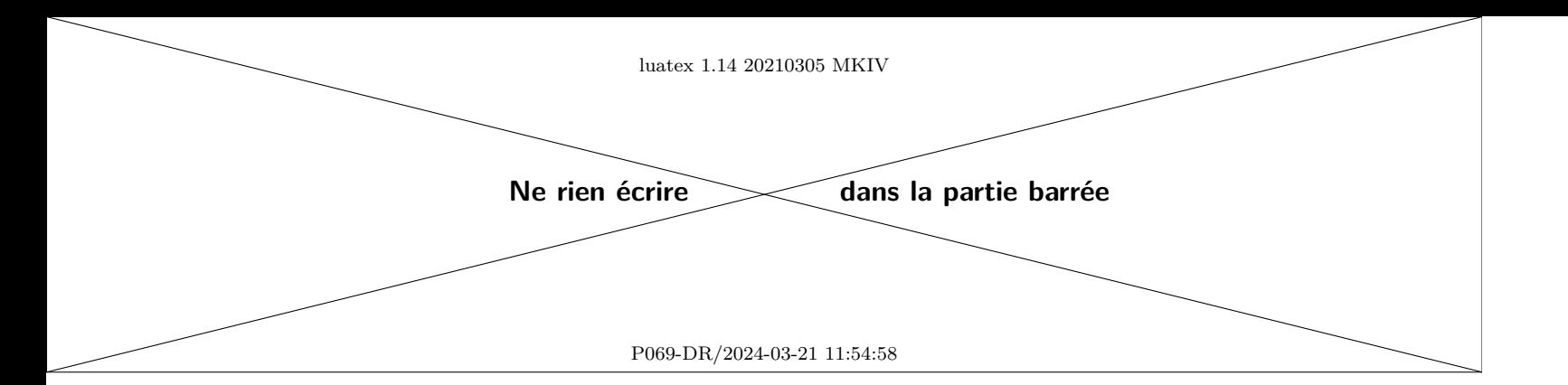

# **DOCUMENT RÉPONSE 3**

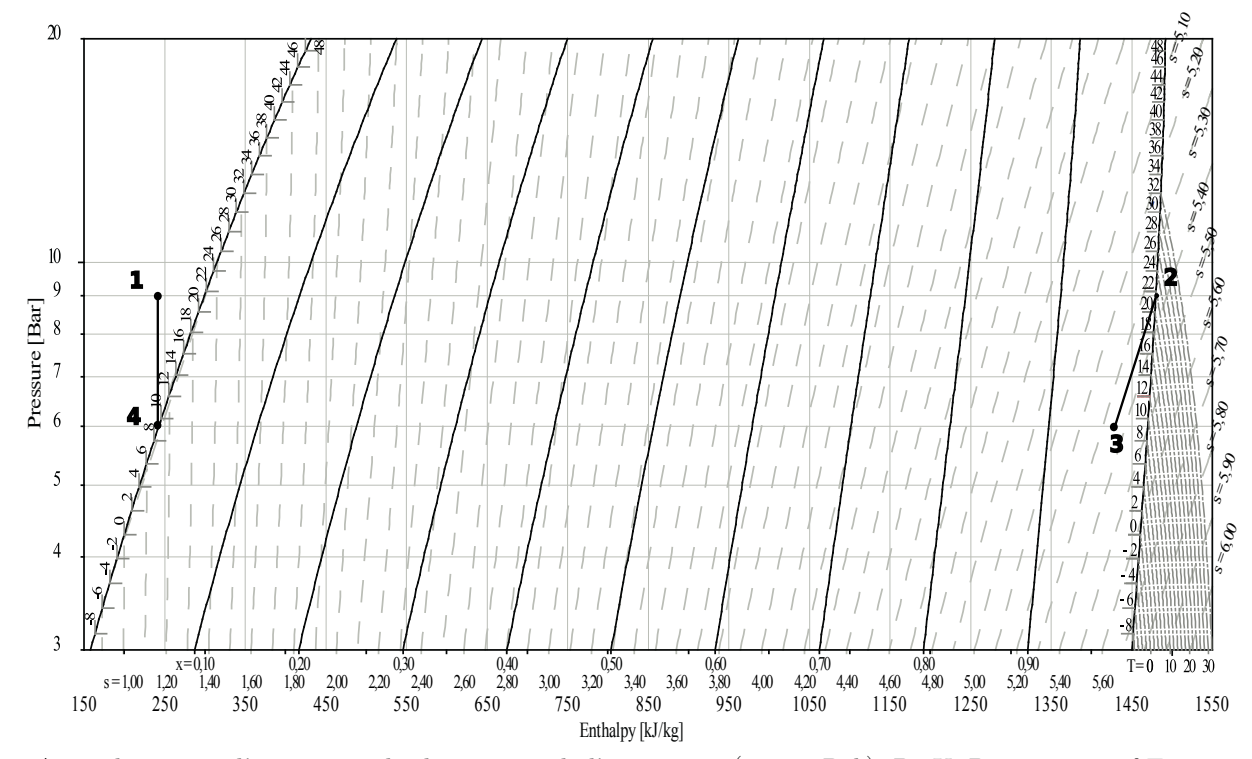

#### Agrandissement d'une partie du diagramme de l'ammoniac  $(P, h)$ . DTU, Department of Energy Engineering,  $s$  en  $(kJ \cdot K^{-1} \cdot kg^{-1})$ ,  $v$  en m<sup>3</sup> $\cdot kg^{-1}$ ,  $T$  en °C, M.J. Skovrup & H.J.H Knudsen (23-10-03).

## **DOCUMENT RÉPONSE 4**

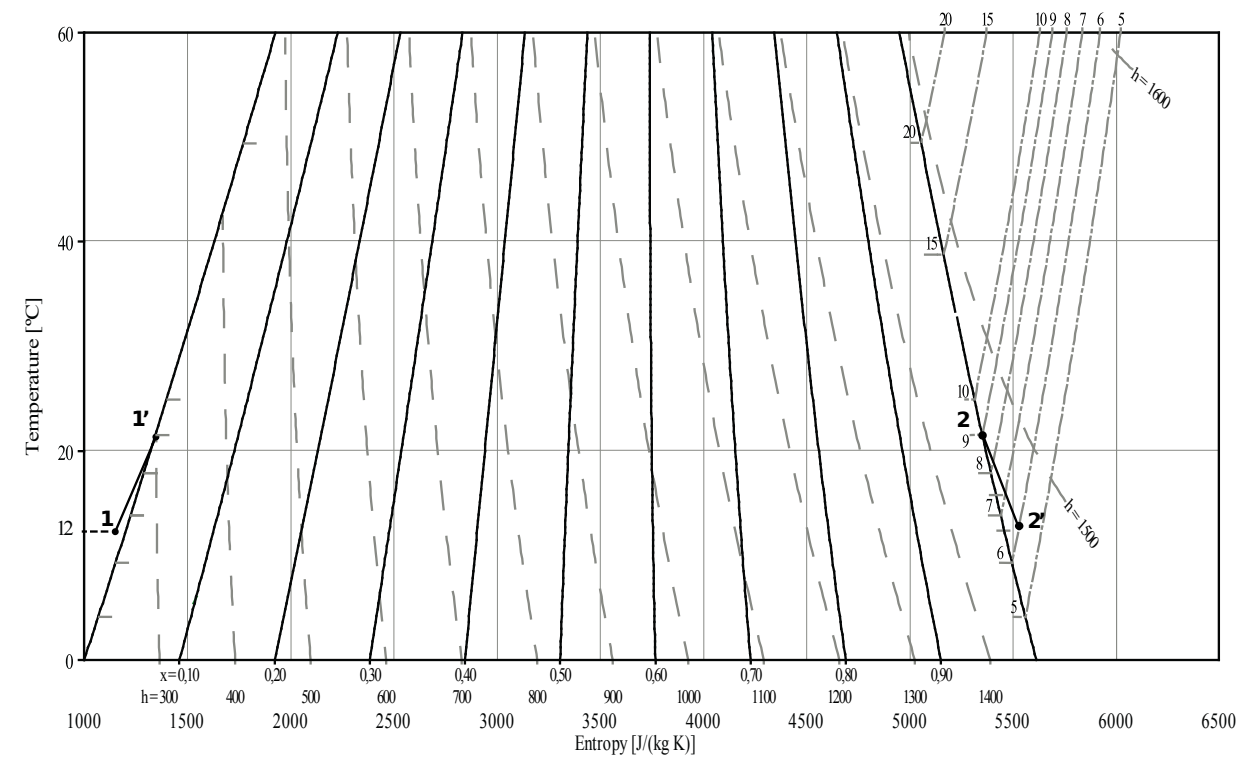

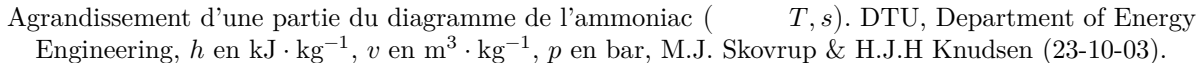

# **DOCUMENT RÉPONSE 5**

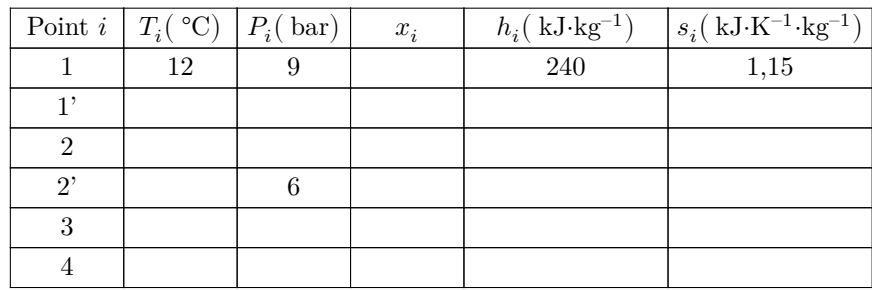

# **DOCUMENT RÉPONSE 6**

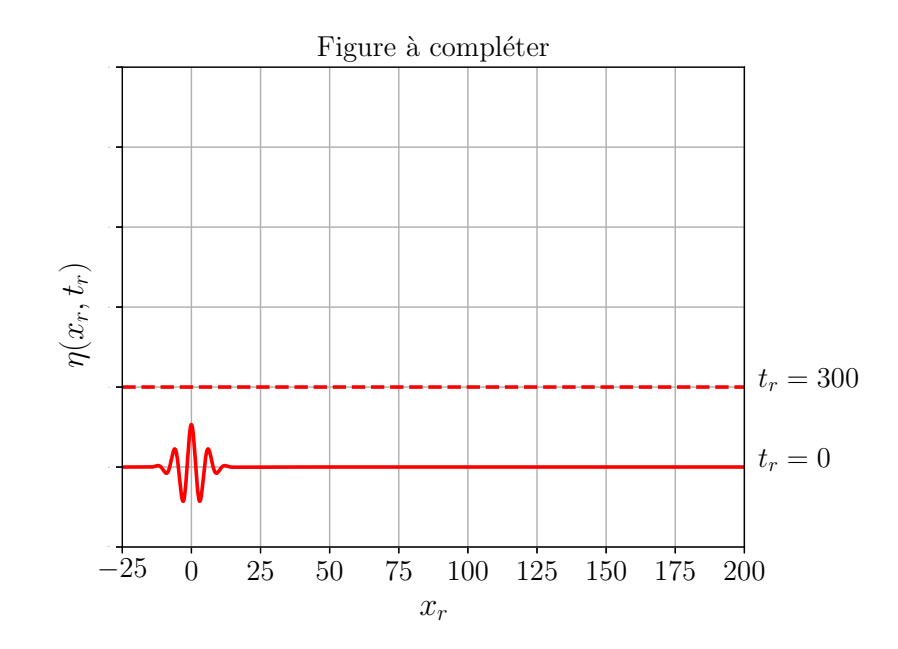